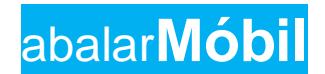

## **INFORMACIÓN E NOTIFICACIÓNS**

A continuación tedes instrucións para descargar a aplicación abalar**Móbil** da *Consellería de Educación, Universidade e Formación profesional*.

Esta aplicación estará activa só no caso de que o/a/s seu/súa/s fillo/a/s ou titorando/a/s sexan menores de idade.

Se eres maior de idade e non podes recibir notificacións contacta co centro.

Para calquera incidencia ou no caso de ter algún problema contacte co centro no número **886110513.**

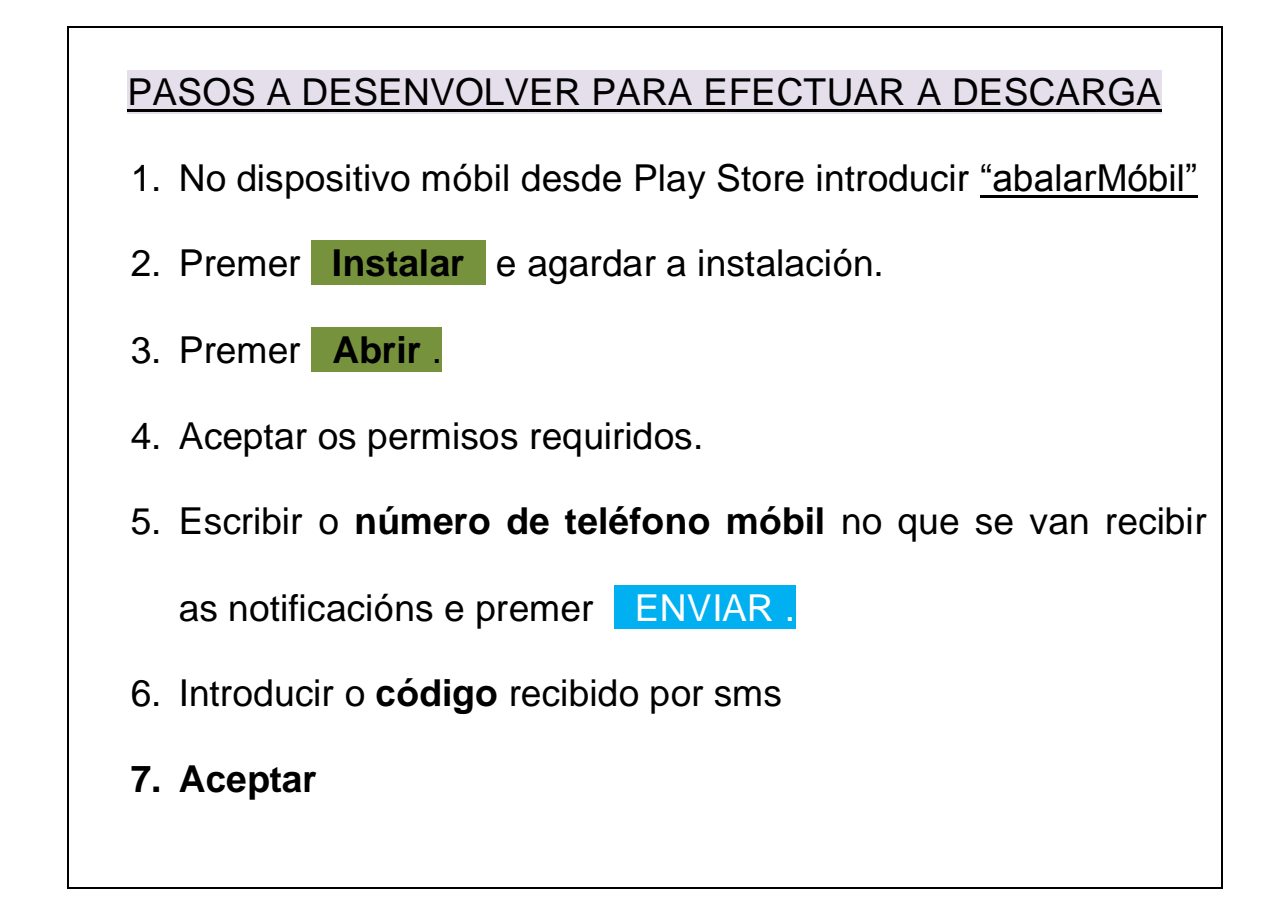